## Use counters or draw circles if you need to.

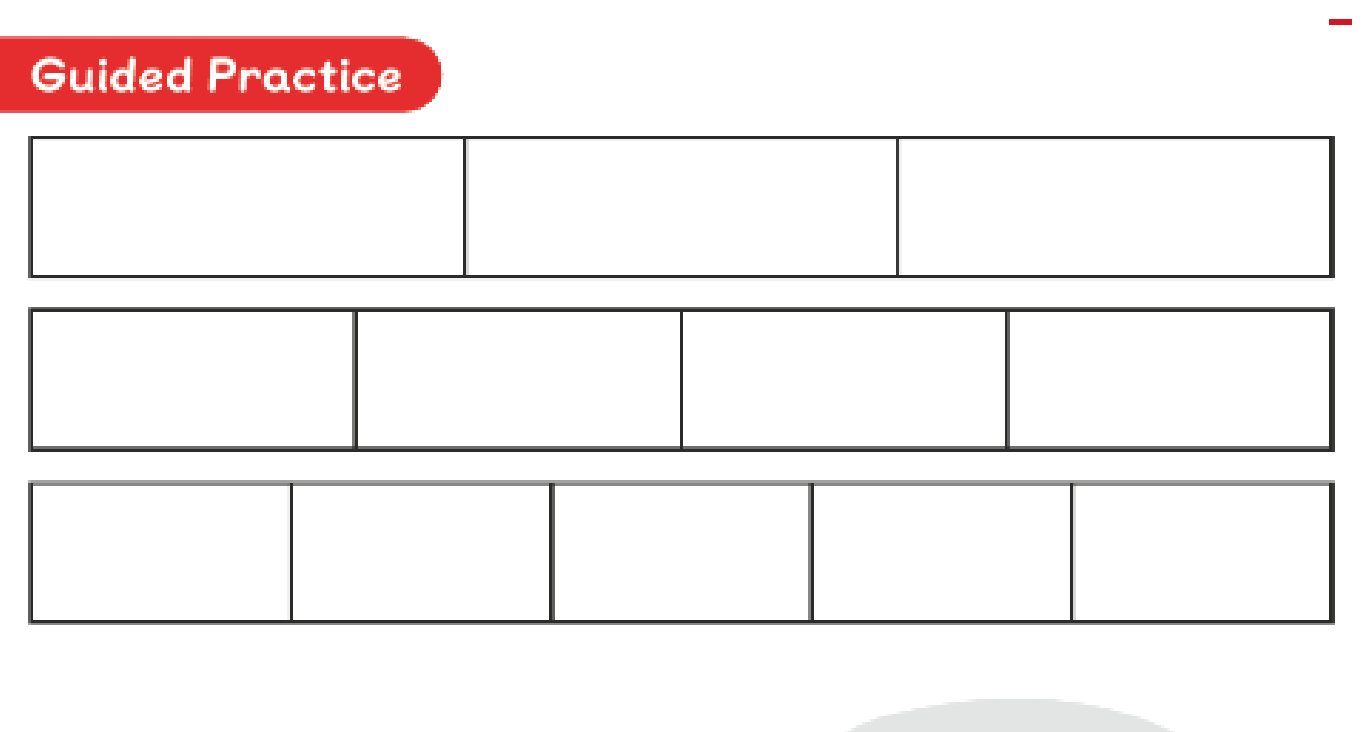

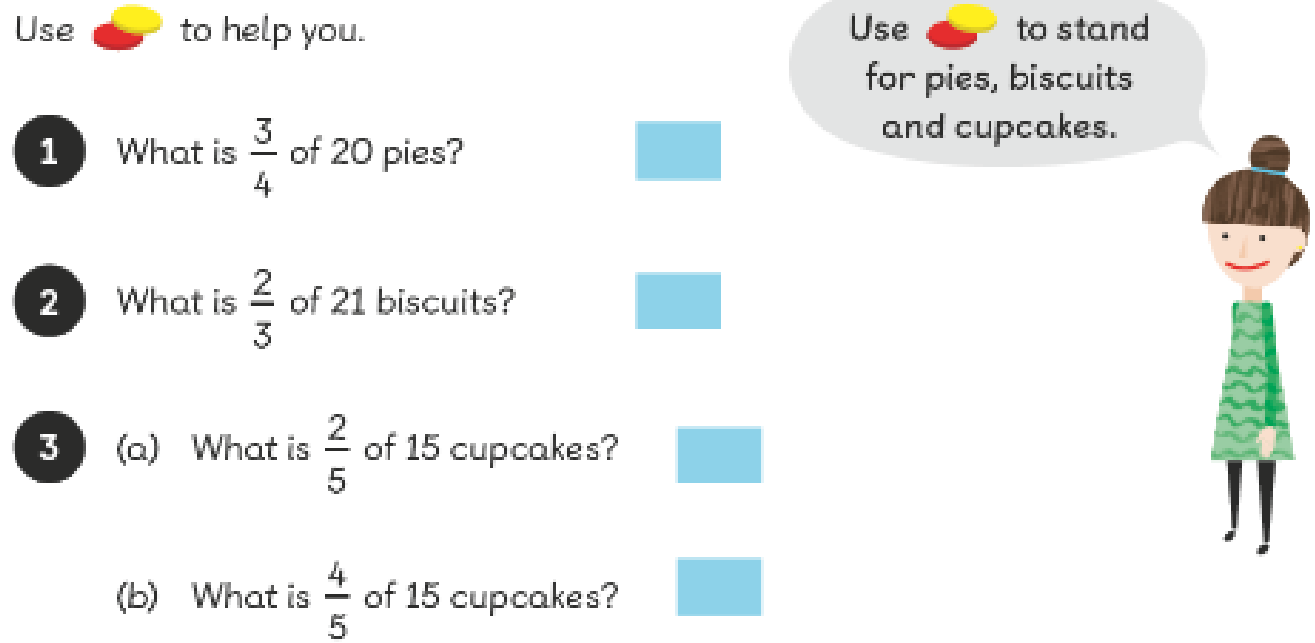